## Marketplace Knowledge Base

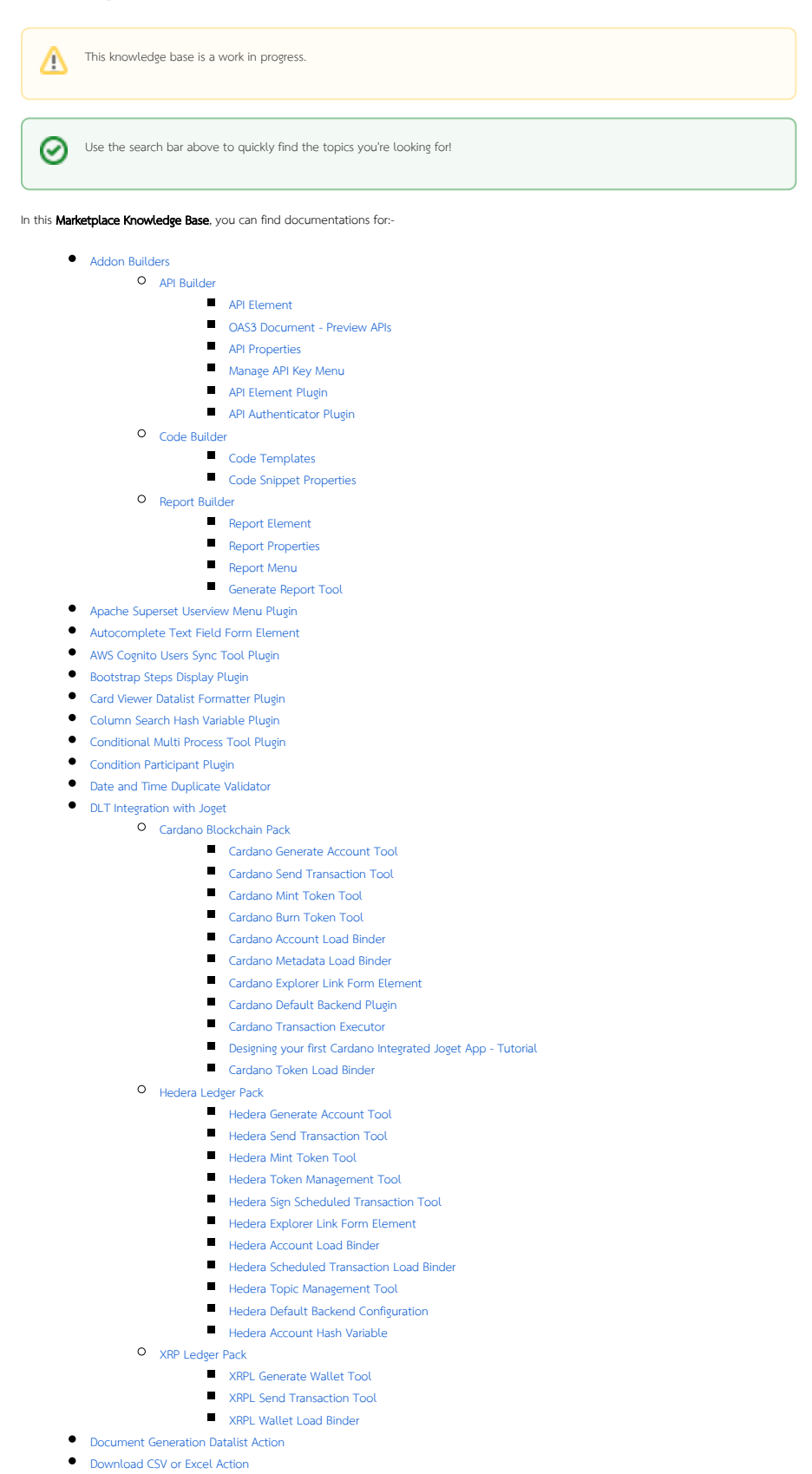

- [EChart Userview Menu Plugin](https://dev.joget.org/community/display/marketplace/EChart+Userview+Menu+Plugin)
- **•** [Email Tool with Template](https://dev.joget.org/community/display/marketplace/Email+Tool+with+Template)
- [Enhanced JSON Tool Plugin](https://dev.joget.org/community/display/marketplace/Enhanced+JSON+Tool+Plugin)
- [File Add Image Tool Plugin](https://dev.joget.org/community/display/marketplace/File+Add+Image+Tool+Plugin)
- [File Type Validator Plugin](https://dev.joget.org/community/display/marketplace/File+Type+Validator+Plugin)
- [Format Number Hash Plugin](https://dev.joget.org/community/display/marketplace/Format+Number+Hash+Plugin)
- [Form Record Locking Form Element](https://dev.joget.org/community/display/marketplace/Form+Record+Locking+Form+Element)
- [Form Update Process Tool Datalist Action](https://dev.joget.org/community/display/marketplace/Form+Update+Process+Tool+Datalist+Action)
- [Full Text Search](https://dev.joget.org/community/display/marketplace/Full+Text+Search)
- [Generative AI App Generator Plugin](https://dev.joget.org/community/display/marketplace/Generative+AI+App+Generator+Plugin)
- [Invisible reCAPTCHA Form Element Plugin](https://dev.joget.org/community/display/marketplace/Invisible+reCAPTCHA+Form+Element+Plugin)
- **[IPFS File Upload Form Element](https://dev.joget.org/community/display/marketplace/IPFS+File+Upload+Form+Element)**
- [Iterator Process Tool](https://dev.joget.org/community/display/marketplace/Iterator+Process+Tool)
- [JDBC Validator](https://dev.joget.org/community/display/marketplace/JDBC+Validator)
- [JSON Web Token Authentication](https://dev.joget.org/community/display/marketplace/JSON+Web+Token+Authentication)
- **Cazy Approval Tool Plugin**
- [Mayan EDMS Plugin](https://dev.joget.org/community/display/marketplace/Mayan+EDMS+Plugin)
- [Multi Datalist Formatters Plugin](https://dev.joget.org/community/display/marketplace/Multi+Datalist+Formatters+Plugin)
- [Multi Form Validator Plugin](https://dev.joget.org/community/display/marketplace/Multi+Form+Validator+Plugin)
- [Number Form Validator](https://dev.joget.org/community/display/marketplace/Number+Form+Validator)
- [OpenID Connect Directory Manager Plugin](https://dev.joget.org/community/display/marketplace/OpenID+Connect+Directory+Manager+Plugin)
- $\bullet$  [OpenKM DMS Plugin](https://dev.joget.org/community/display/marketplace/OpenKM+DMS+Plugin)
- [Organizational Chart Userview Menu](https://dev.joget.org/community/display/marketplace/Organizational+Chart+Userview+Menu)
- [OTP \(One-Time Password\) Email MFA](https://dev.joget.org/community/display/marketplace/OTP+%28One-Time+Password%29+Email+MFA)
- [Payment Processor Tool Plugin](https://dev.joget.org/community/display/marketplace/Payment+Processor+Tool+Plugin)
- **•** [Plugin Template Pack](https://dev.joget.org/community/display/marketplace/Plugin+Template+Pack)
	- [Plugin Template Datalist Column Formatter](https://dev.joget.org/community/display/marketplace/Plugin+Template+-+Datalist+Column+Formatter)
	- [Plugin Template Form Options Binder](https://dev.joget.org/community/display/marketplace/Plugin+Template+-+Form+Options+Binder)
	- [Plugin Template Forms Validator](https://dev.joget.org/community/display/marketplace/Plugin+Template+-+Forms+Validator)
	- [Plugin Template Process Tool](https://dev.joget.org/community/display/marketplace/Plugin+Template+-+Process+Tool)
	- [PT User view / Form Permission](https://dev.joget.org/community/pages/viewpage.action?pageId=219349541)
- **•** [Process Enhancement Plugin](https://dev.joget.org/community/display/marketplace/Process+Enhancement+Plugin)
	- **[Process Enhancement Plugin Change Log](https://dev.joget.org/community/display/marketplace/Process+Enhancement+Plugin+Change+Log)**
- [QR Code Generator Tool](https://dev.joget.org/community/display/marketplace/QR+Code+Generator+Tool)
- **•** [Report Search Datalist Binder Plugin](https://dev.joget.org/community/display/marketplace/Report+Search+Datalist+Binder+Plugin)
- [Send Email with MS Graph Plugin Tool](https://dev.joget.org/community/display/marketplace/Send+Email+with+MS+Graph+Plugin+Tool)
- **•** [Service Provider \(SP\) Initiated SAML Directory Manager](https://dev.joget.org/community/display/marketplace/Service+Provider+%28SP%29+Initiated+SAML+Directory+Manager)
- **[Status Color Datalist Formatter](https://dev.joget.org/community/display/marketplace/Status+Color+Datalist+Formatter)**
- **[Subform Repeater Plugin](https://dev.joget.org/community/display/marketplace/Subform+Repeater+Plugin)**
- **[Time Ago Formatter](https://dev.joget.org/community/display/marketplace/Time+Ago+Formatter)**
- [Twilio Message Tool Plugin](https://dev.joget.org/community/display/marketplace/Twilio+Message+Tool+Plugin)
- [Typeahead Multiselect Filter](https://dev.joget.org/community/display/marketplace/Typeahead+Multiselect+Filter)
- [UAEPass with OpenID Connect Directory Manager Plugin](https://dev.joget.org/community/display/marketplace/UAEPass+with+OpenID+Connect+Directory+Manager+Plugin)
- [Universal Datalist Inbox Audit Trail](https://dev.joget.org/community/display/marketplace/Universal+Datalist+Inbox+Audit+Trail)
- [User Assignment Count Hash Variable Plugin](https://dev.joget.org/community/display/marketplace/User+Assignment+Count+Hash+Variable+Plugin)
- [User Role Selection Plugin](https://dev.joget.org/community/display/marketplace/User+Role+Selection+Plugin)
- **[UTC Date Pack Plugin](https://dev.joget.org/community/display/marketplace/UTC+Date+Pack+Plugin)**
- Download plugins from [Joget Marketplace.](https://marketplace.joget.org)

If you're a new user, click [here](https://dev.joget.org/community/display/DX7/Get+Started) to get started on the basics on how to use Joget DX.

If you're a developer, click [here](https://dev.joget.org/community/display/DX7/Developer+Guide) to get started on getting Joget DX community source codes first.

If there are any questions or discussions, please head over to the [Questions](http://dev.joget.org/community/questions) .

## [More Joget Video Tutorials](https://www.youtube.com/playlist?list=PLFOgRDg2hmNLRplreZz_1l8ZITPZklPgZ)

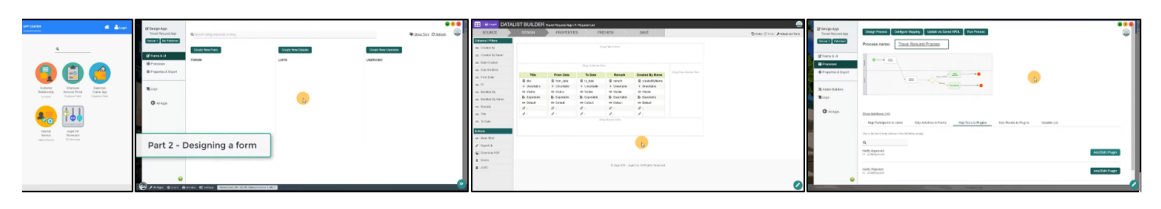

Recently Updated

[Organizational Chart Userview Menu](https://dev.joget.org/community/display/marketplace/Organizational+Chart+Userview+Menu) updated Apr 17, 2024 [view change](https://dev.joget.org/community/pages/diffpagesbyversion.action?pageId=271122859&selectedPageVersions=4&selectedPageVersions=3) [Payment Processor Tool Plugin](https://dev.joget.org/community/display/marketplace/Payment+Processor+Tool+Plugin)

updated Apr 16, 2024 [view change](https://dev.joget.org/community/pages/diffpagesbyversion.action?pageId=249659427&selectedPageVersions=41&selectedPageVersions=40) [Lazy Approval Tool Plugin](https://dev.joget.org/community/display/marketplace/Lazy+Approval+Tool+Plugin) updated Apr 09, 2024 [view change](https://dev.joget.org/community/pages/diffpagesbyversion.action?pageId=252906501&selectedPageVersions=16&selectedPageVersions=15) [Process](https://dev.joget.org/community/display/marketplace/Process) updated Apr 09, 2024 [view change](https://dev.joget.org/community/pages/diffpagesbyversion.action?pageId=51577340&selectedPageVersions=38&selectedPageVersions=37) [Lazy Approval Tool Plugin](https://dev.joget.org/community/display/marketplace/Lazy+Approval+Tool+Plugin) updated Apr 09, 2024 [view change](https://dev.joget.org/community/pages/diffpagesbyversion.action?pageId=252906501&selectedPageVersions=15&selectedPageVersions=14) [Subform Repeater Plugin](https://dev.joget.org/community/display/marketplace/Subform+Repeater+Plugin) updated Apr 08, 2024 [view change](https://dev.joget.org/community/pages/diffpagesbyversion.action?pageId=99025203&selectedPageVersions=14&selectedPageVersions=13) [Mayan EDMS Plugin](https://dev.joget.org/community/display/marketplace/Mayan+EDMS+Plugin) updated Apr 05, 2024 [view change](https://dev.joget.org/community/pages/diffpagesbyversion.action?pageId=252906701&selectedPageVersions=44&selectedPageVersions=43) [OpenKM DMS Plugin](https://dev.joget.org/community/display/marketplace/OpenKM+DMS+Plugin) updated Apr 02, 2024 [view change](https://dev.joget.org/community/pages/diffpagesbyversion.action?pageId=252906661&selectedPageVersions=42&selectedPageVersions=41) [Mayan EDMS Plugin](https://dev.joget.org/community/display/marketplace/Mayan+EDMS+Plugin) updated Apr 02, 2024 [view change](https://dev.joget.org/community/pages/diffpagesbyversion.action?pageId=252906701&selectedPageVersions=42&selectedPageVersions=41) [Mayan EDMS Plugin](https://dev.joget.org/community/display/marketplace/Mayan+EDMS+Plugin) updated Mar 26, 2024 [view change](https://dev.joget.org/community/pages/diffpagesbyversion.action?pageId=252906701&selectedPageVersions=41&selectedPageVersions=40)